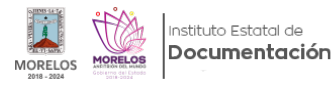

## [instructivo para el llenado del cuadro general de clasificación](https://iedm.morelos.gob.mx/pdf/instructivo-para-el-llenado-del-cuadro-general-de-clasificacion-0) **[1]**

https://iedm.morelos.gob.mx/sites/iedm.morelos.gob.mx/files/pdfs/instructivo\_para\_el\_llenado\_del\_cuadro\_general\_de \_clasificacion\_0.pdf

**URL de origen:** https://iedm.morelos.gob.mx/node/65

## **Enlaces**

[1] https://iedm.morelos.gob.mx/pdf/instructivo-para-el-llenado-del-cuadro-general-de-clasificacion-0